## **[Tarde Estudiantil en San](https://www.elcucodigital.com/tarde-estudiantil-en-san-carlos-becas-de-transporte-y-un-evento-de-diversion-para-los-jovenes-estudiantes/) [Carlos: becas de transporte y](https://www.elcucodigital.com/tarde-estudiantil-en-san-carlos-becas-de-transporte-y-un-evento-de-diversion-para-los-jovenes-estudiantes/) [un evento de diversión para](https://www.elcucodigital.com/tarde-estudiantil-en-san-carlos-becas-de-transporte-y-un-evento-de-diversion-para-los-jovenes-estudiantes/) [los jóvenes estudiantes](https://www.elcucodigital.com/tarde-estudiantil-en-san-carlos-becas-de-transporte-y-un-evento-de-diversion-para-los-jovenes-estudiantes/)**

9 abril, 2024

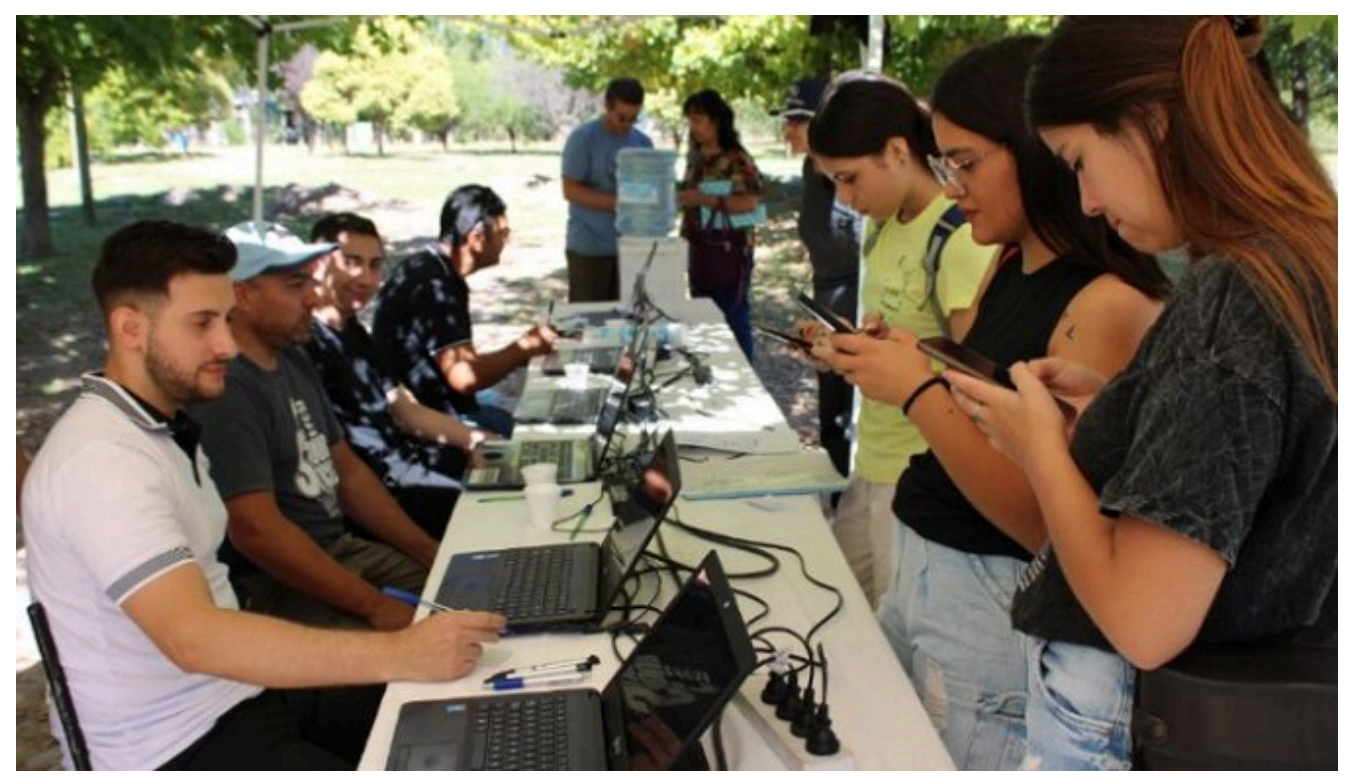

**Las becas de transporte están disponibles para todos los estudiantes que residen en el Departamento y cursan estudios de nivel superior y universitario**

El pasado fin de semana, los estudiantes del nivel superior y universitario del departamento tuvieron la oportunidad de disfrutar de la "Tarde Estudiantil", u**n evento que no solo proporcionó un espacio de alegría y diversión, sino que también permitió a los jóvenes retirar los abonos de transporte correspondientes.**

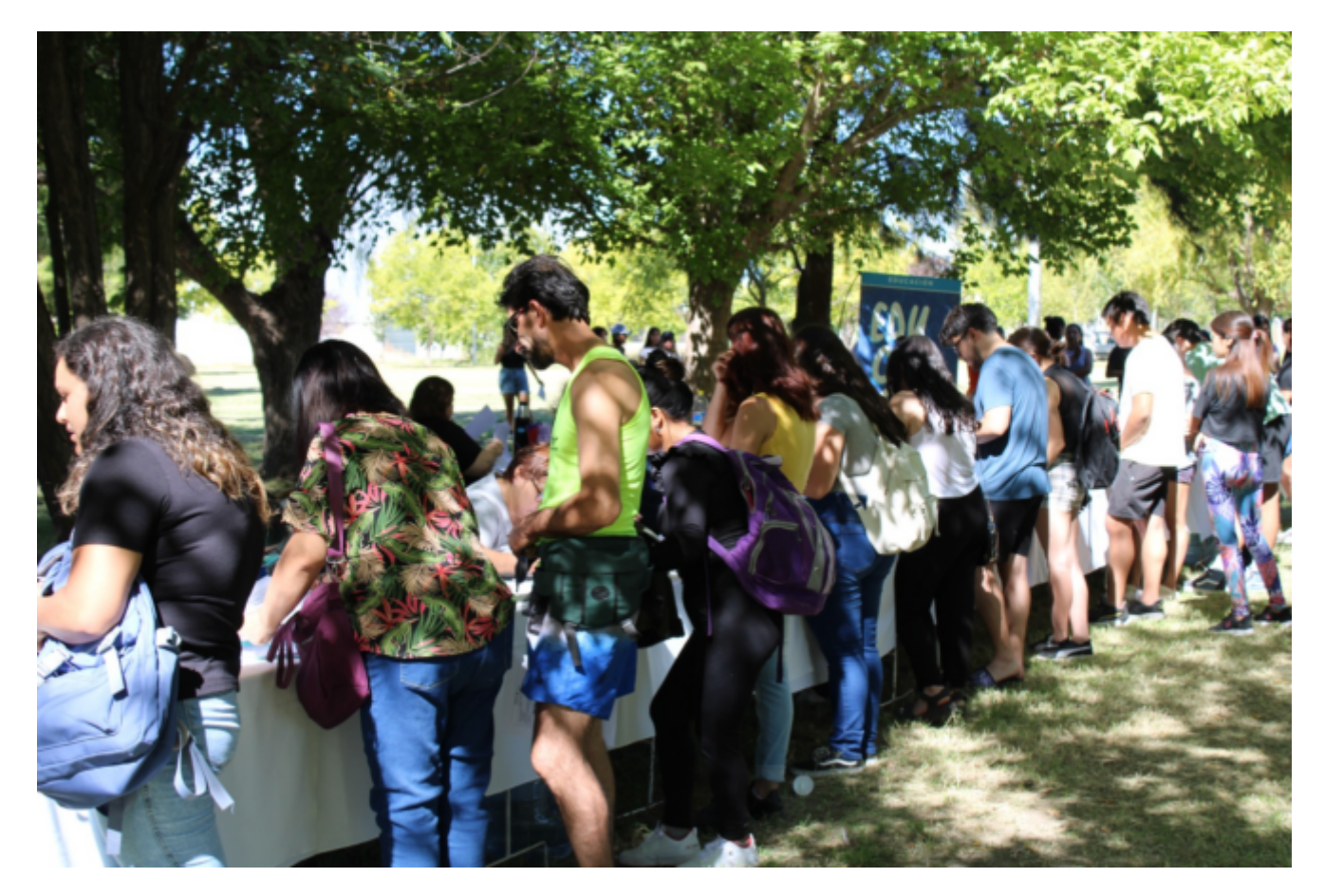

Durante la jornada, l**os estudiantes disfrutaron de música, actividades recreativas, juegos y sorteos. Además de la recreación, se brindó información clave sobre el programa de becas de transporte, una iniciativa destinada a apoyar a los estudiantes en los viajes diarios hacia las instituciones educativas.**

Las becas de transporte están disponibles para todos los estudiantes que residen en el Departamento y cursan estudios de nivel superior y universitario. Com**o parte de este programa, se otorgan 10 pasajes a aquellos que viajan a la Ciudad de Mendoza u otros departamentos fuera del Valle de Uco. Para aquellos estudiantes que cursan en alguno de los tres Departamentos del Valle de Uco, se proporcionan 40 pasajes. Es importante destacar que el municipio brinda el 50% del costo, mientras que el otro 50% es proporcionado por el Gobierno Provincial.**

## **Cómo acceder a las becas**

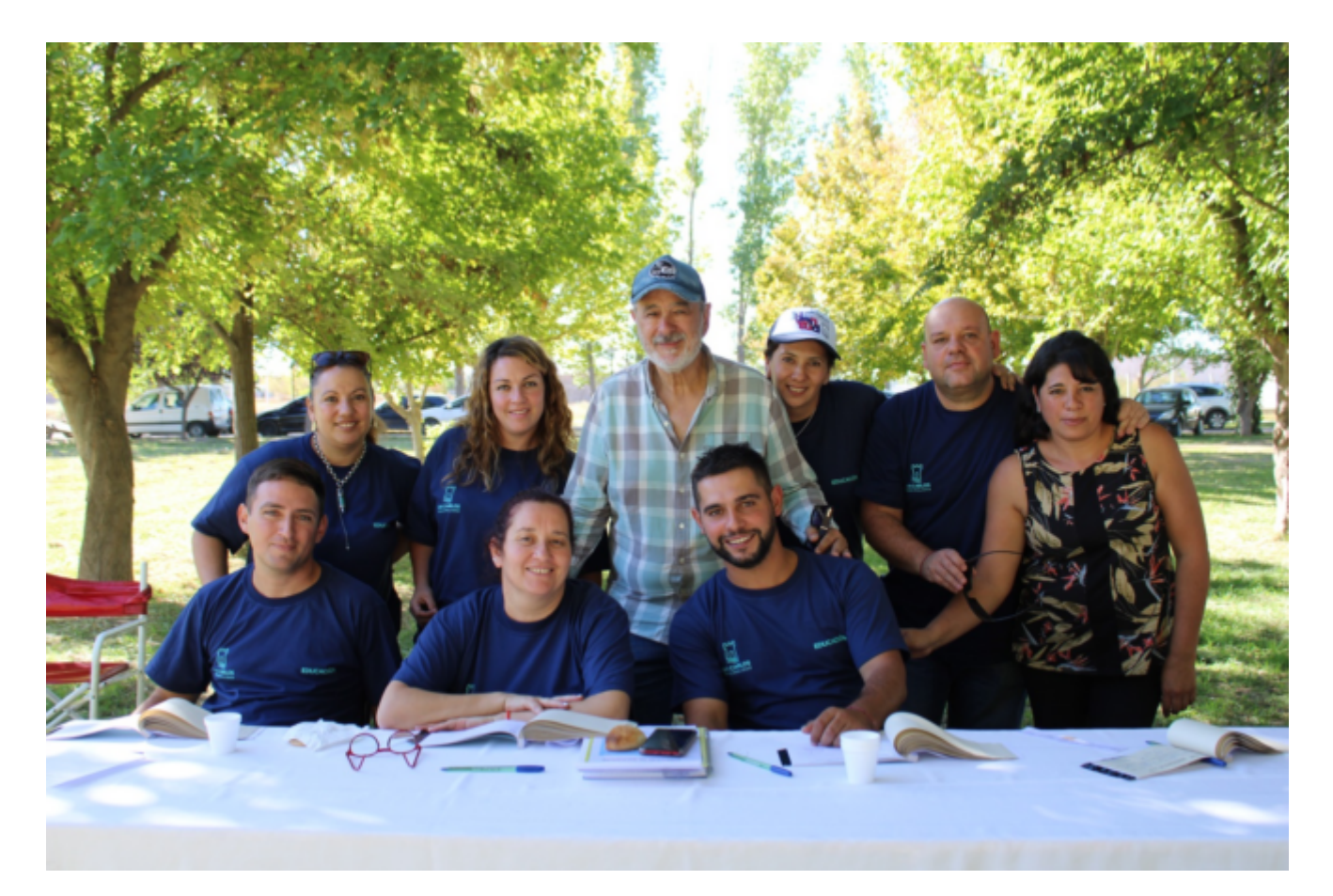

Para acceder a estas becas, los estudiantes **deben completar un formulario disponible en las redes sociales del municipio, adjuntando la documentación correspondiente, como el Certificado de Alumno Regular emitido por la institución a la cuál asisten.** Posteriormente, deben completar la ficha de APROSS si es la primera vez, o presentar el número de registro si ya cuentan con él. **Una vez completados estos pasos, se entrega un voucher que permite cargar el abono en la boletería de la terminal de ómnibus de Eugenio Bustos o La Consulta.**

*[San Carlos: estudiantes de nivel superior podrán acceder al](https://www.elcucodigital.com/san-carlos-estudiantes-de-nivel-superior-podran-acceder-al-abono-de-transporte-3/) [abono de transporte](https://www.elcucodigital.com/san-carlos-estudiantes-de-nivel-superior-podran-acceder-al-abono-de-transporte-3/)*

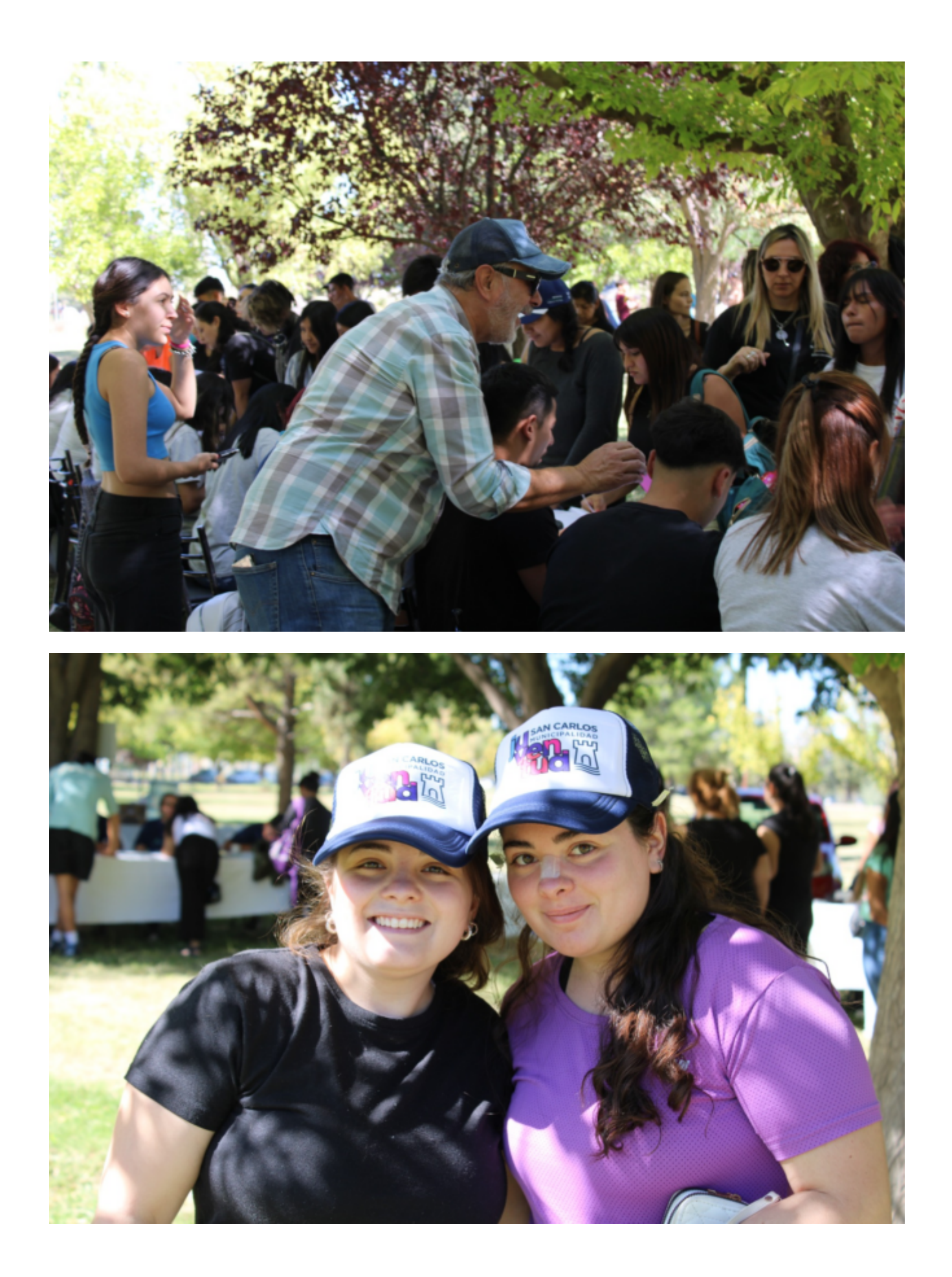

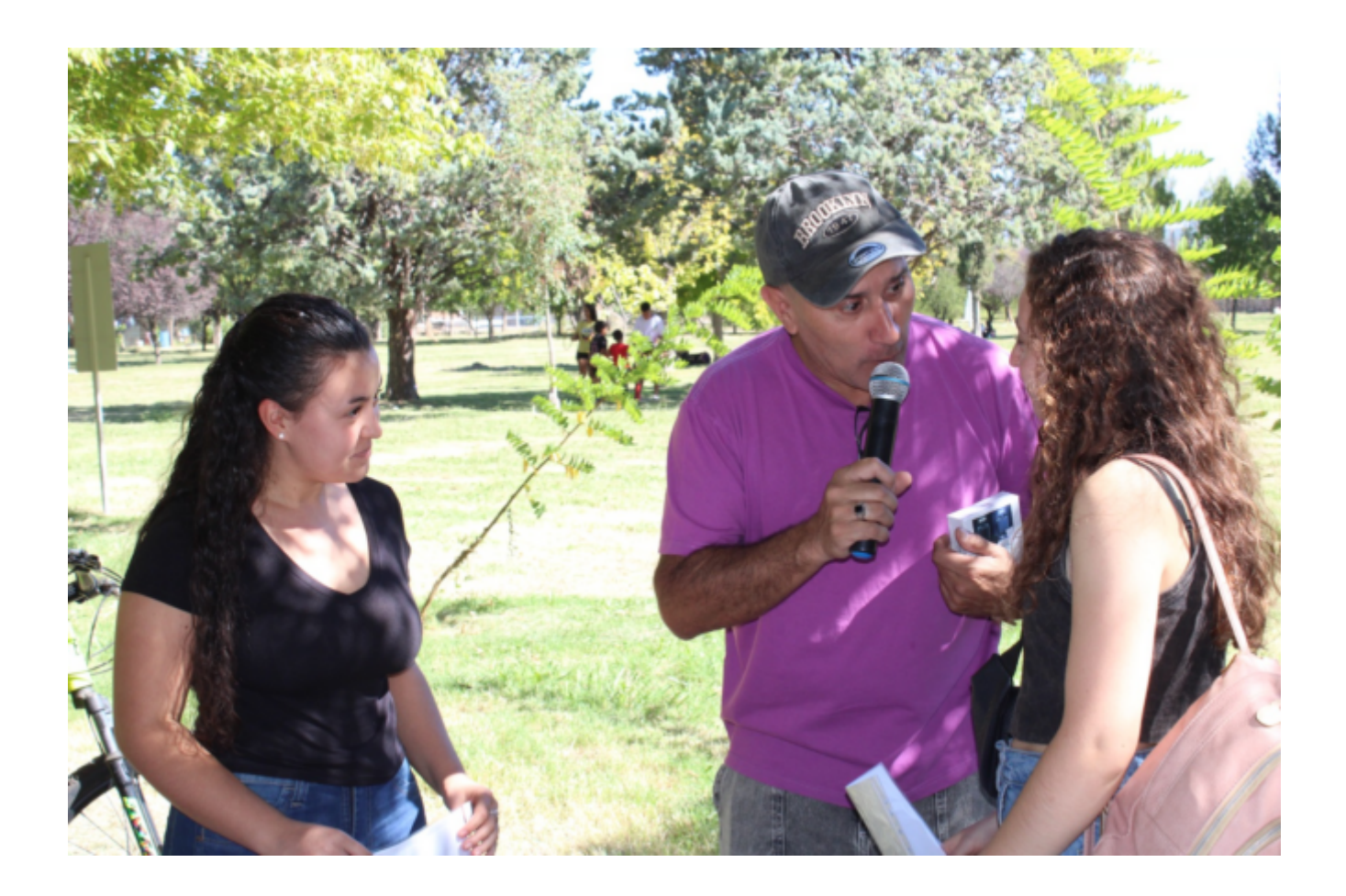